## **EXTRAIT du REGISTRE des**

## DELIBERATIONS du CONSEIL MUNICIPAL

Séance du 26.09.02 Convocation du 18.09.02

Compte rendu affiché 27 septembre 2002

Présidente : Mme GUERIN

Secrétaire élue : Isabelle DESVIGNES

Réf.: BJ/LDA Présents : **Objet: Convention Transports** Scolaires 2002-2003.

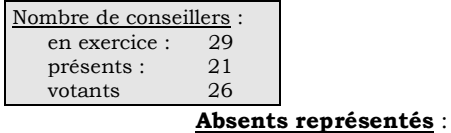

MM. AUROY, RODRIGUEZ, OLLIVIER, M. MEYER, Mmes VEYRIER, BROSSARD, GLATARD, MARMONIER,

Mme GUERIN, MM. FAURE, POINT, CHATUT, Mme BOUHEY,

M. GONDELAUD, Mme ZUILI, M. GOSSET, Mmes PERRIN, DESVIGNES, MM. MACHURAT, BELLOT, Mlle MILLET.

M. LAFFLY par Mme GUERIN - Mme WYMANN par M. GONDELAUD -Mme DURAND par Mme PERRIN - M. CHRETIN par M. FAURE -M. FERNANDES par Mlle VEYRIER.

Absents excusés: Mme BERRA, M. BOUREZG, Mme LABASOR.

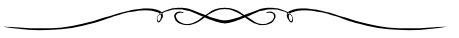

Madame l'Adjointe déléguée rappelle que la commune et la société des autocars PLANCHE collaborent pour assurer le ramassage scolaire mis en place par la commune.

Comme chaque année, une convention réglant les modalités de l'intervention du transporteur est à signer avec, pour l'année 2002-2003. Comme l'année dernière, et pour améliorer la sécurité et le confort des enfants, un deuxième car a été prévu pour les ramassages du matin.

Elle donne lecture des prix journaliers qui sont les suivants :

**UNDI, MARDI, JEUDI, VENDREDI: 212,33 €uros**  $\mathcal$  MERCREDI  $: 80,61 \text{ Euros}$ 

## LE CONSEIL MUNICIPAL

- Ouï l'exposé de Madame le Maire-Adjoint, et après en avoir délibéré,
- Vu le Code général des Collectivités Territoriales,
- Vu le Budget Primitif 2002,
- Vu la convention proposée par la Société des AUTOCARS PLANCHE,
- Adopte la convention avec la Société des AUTOCARS PLANCHE qui règle les conditions dans lesquelles s'effectue le service de ramassage scolaire mis en place par la commune,
- Dit que la convention restera annexée à la présente délibération,
- Autorise Monsieur le Maire à signer toutes les pièces relatives à cette affaire,
- Précise que la dépense est inscrite à l'article 6247, fonction 252, du budget communal.

Ainsi fait et délibéré à NEUVILLE-sur-SAONE, le 26 septembre 2002

Le MAIRE Signé P. LAFFLY Pour copie conforme,

Le MAIRE,

Délibération certifiée exécutoire compte-tenu - de la transmission en Préfecture le 14 octobre 2002 - de la publication le 15 octobre 2002 Fait à NEUVILLE-sur-SAONE, le 14 octobre 2002